## **Account Categories**

Account Categories in i21 control where and if the account can be used in a specific place. For example accounts in the cash category could not be used as a debit on an accounts payable transaction as this would put the cash account out of balance with the subledger.

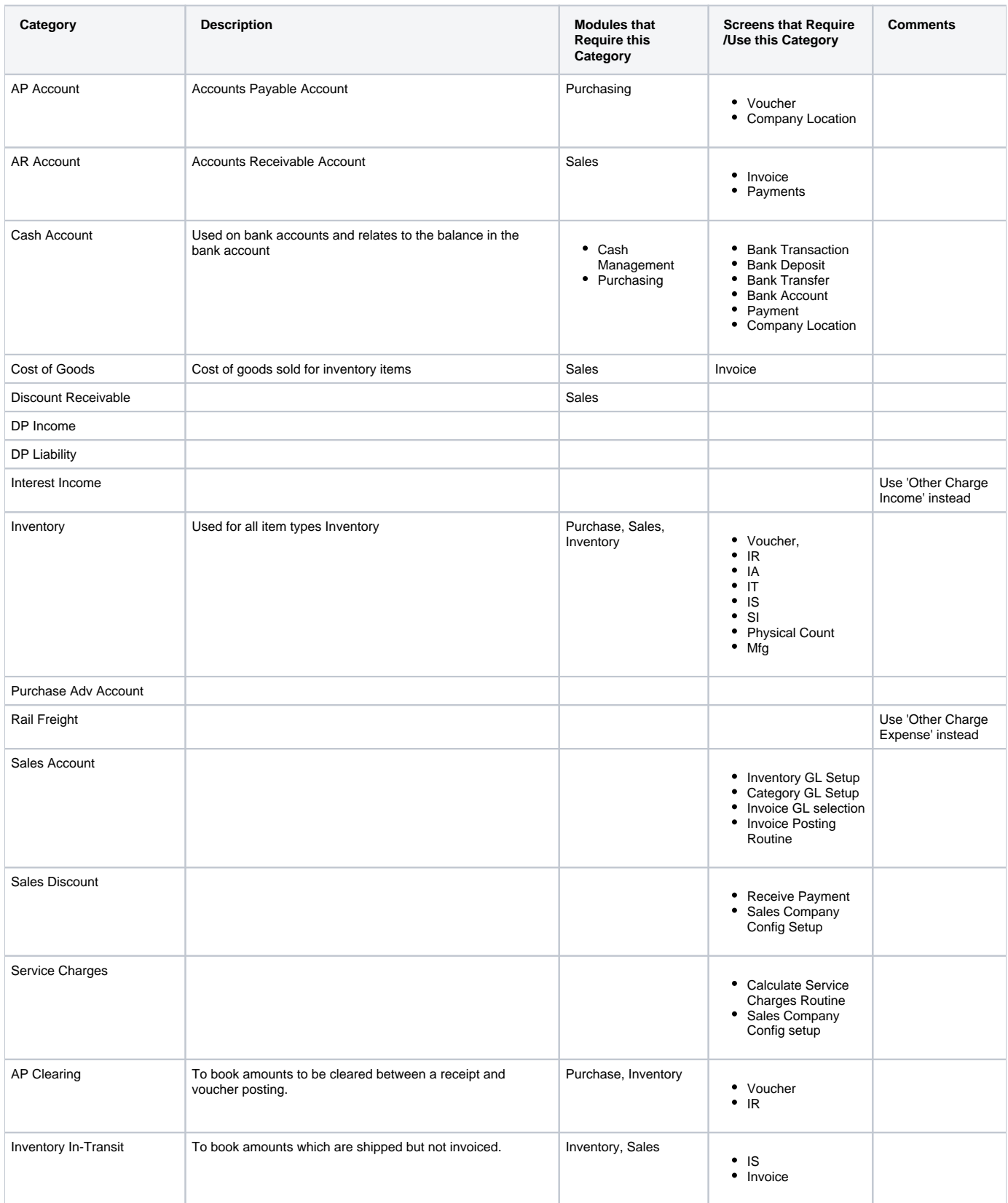

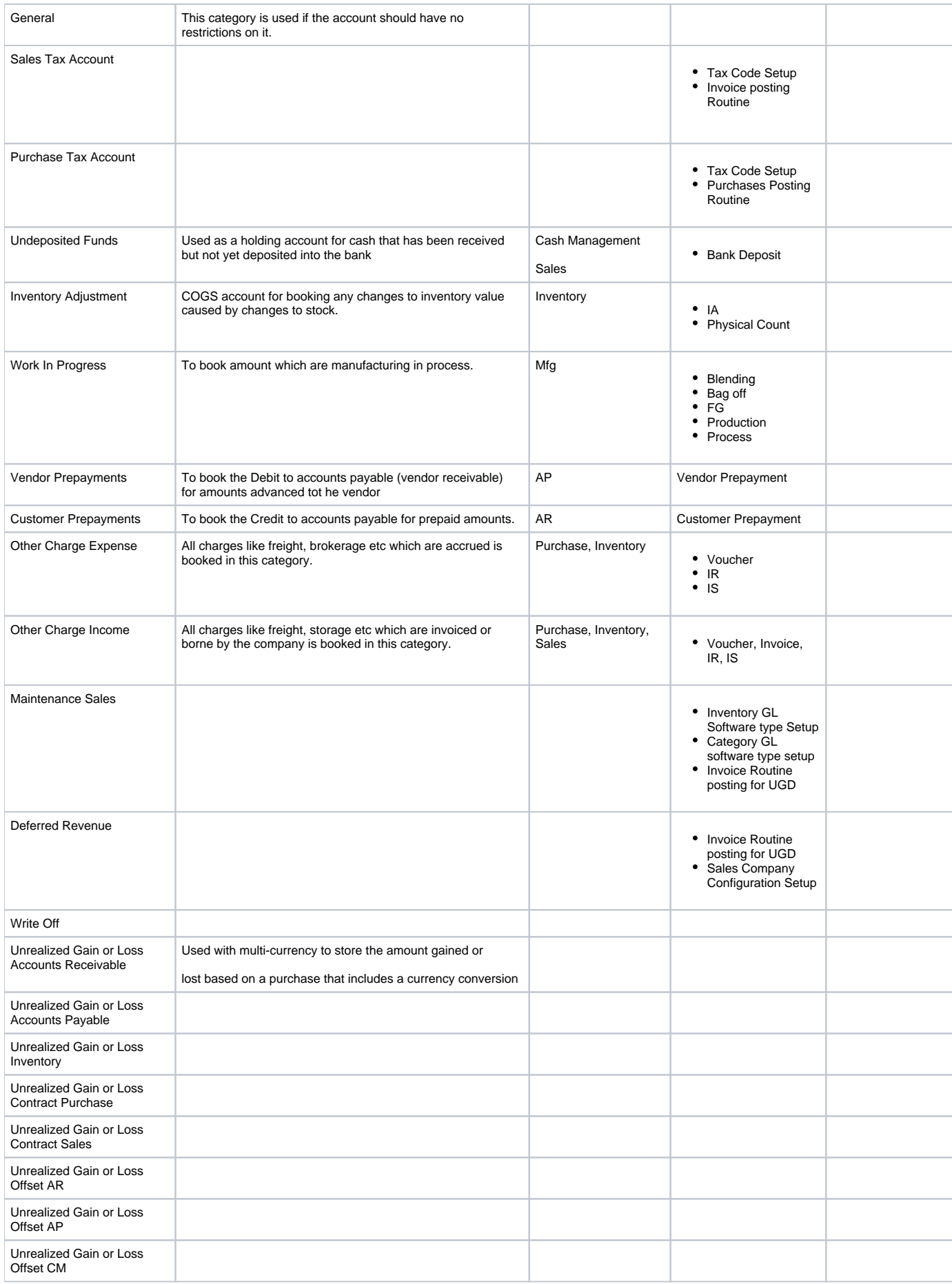

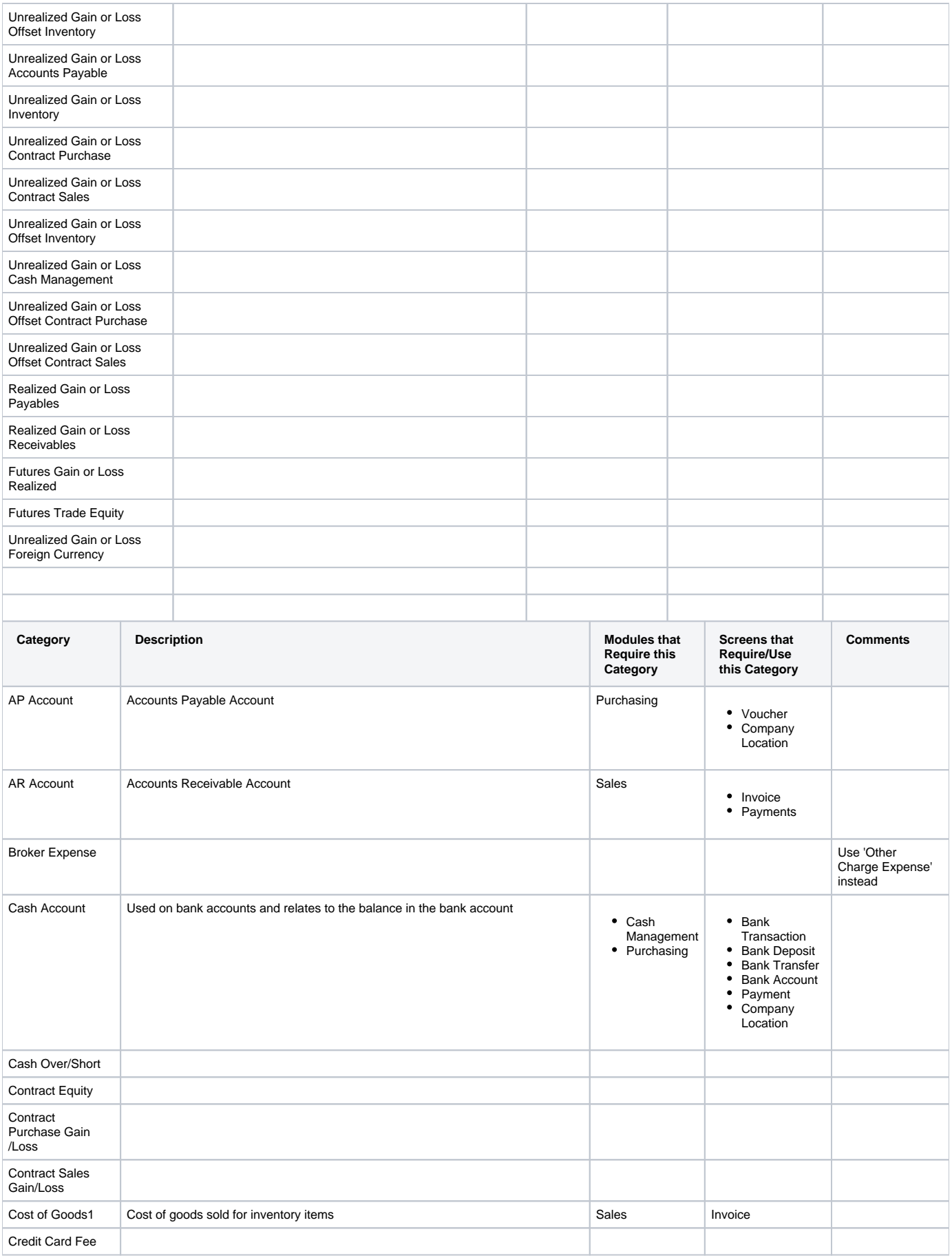

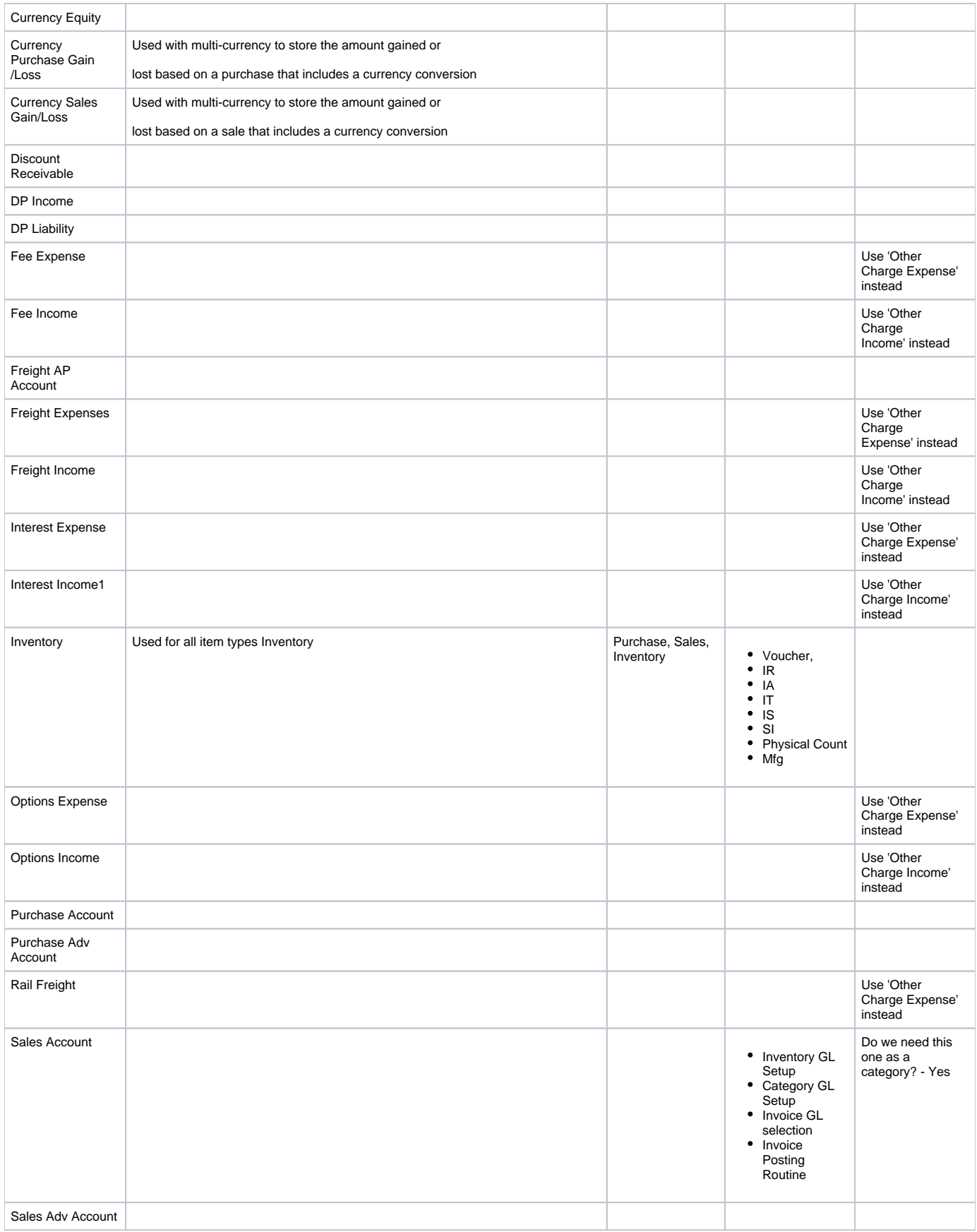

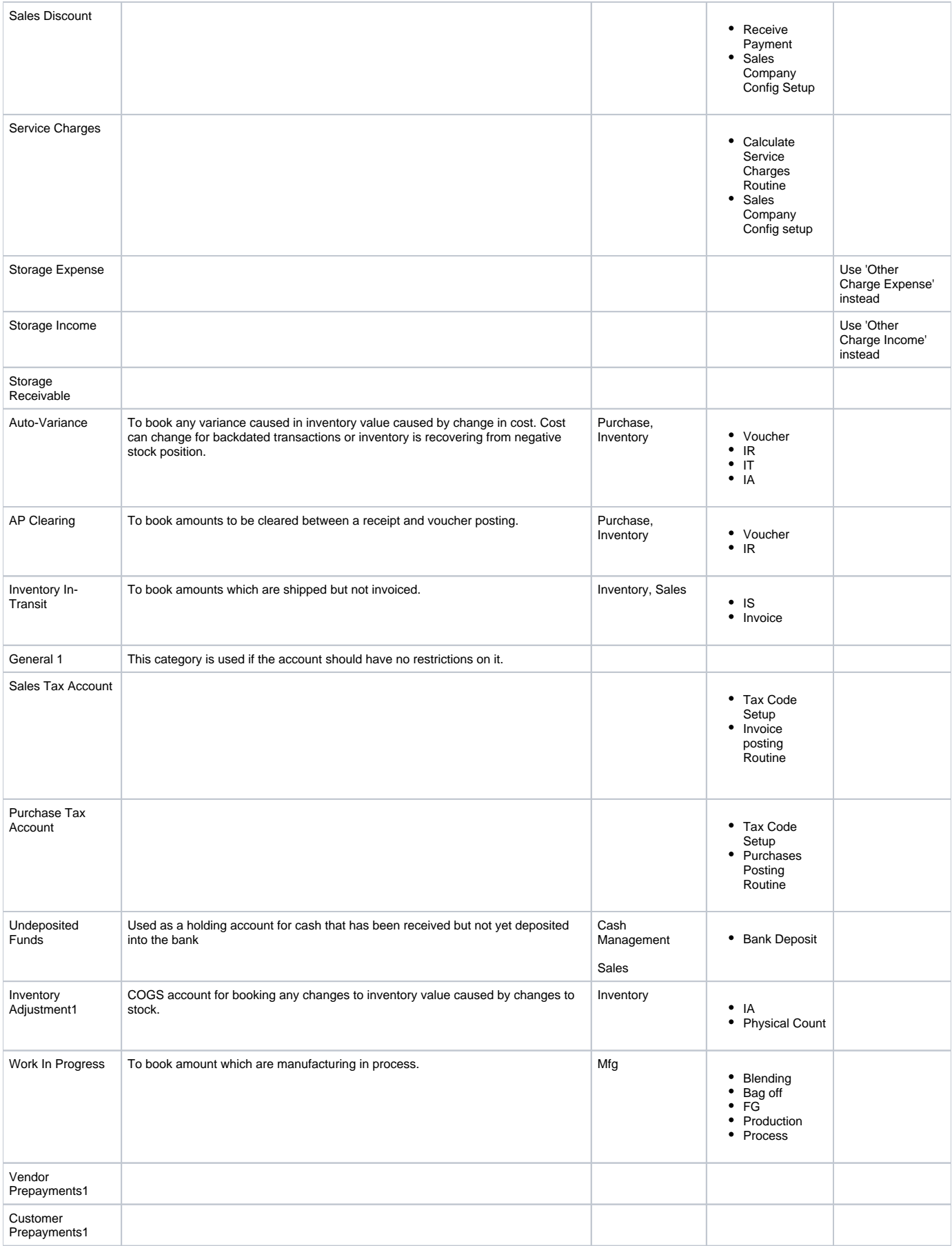

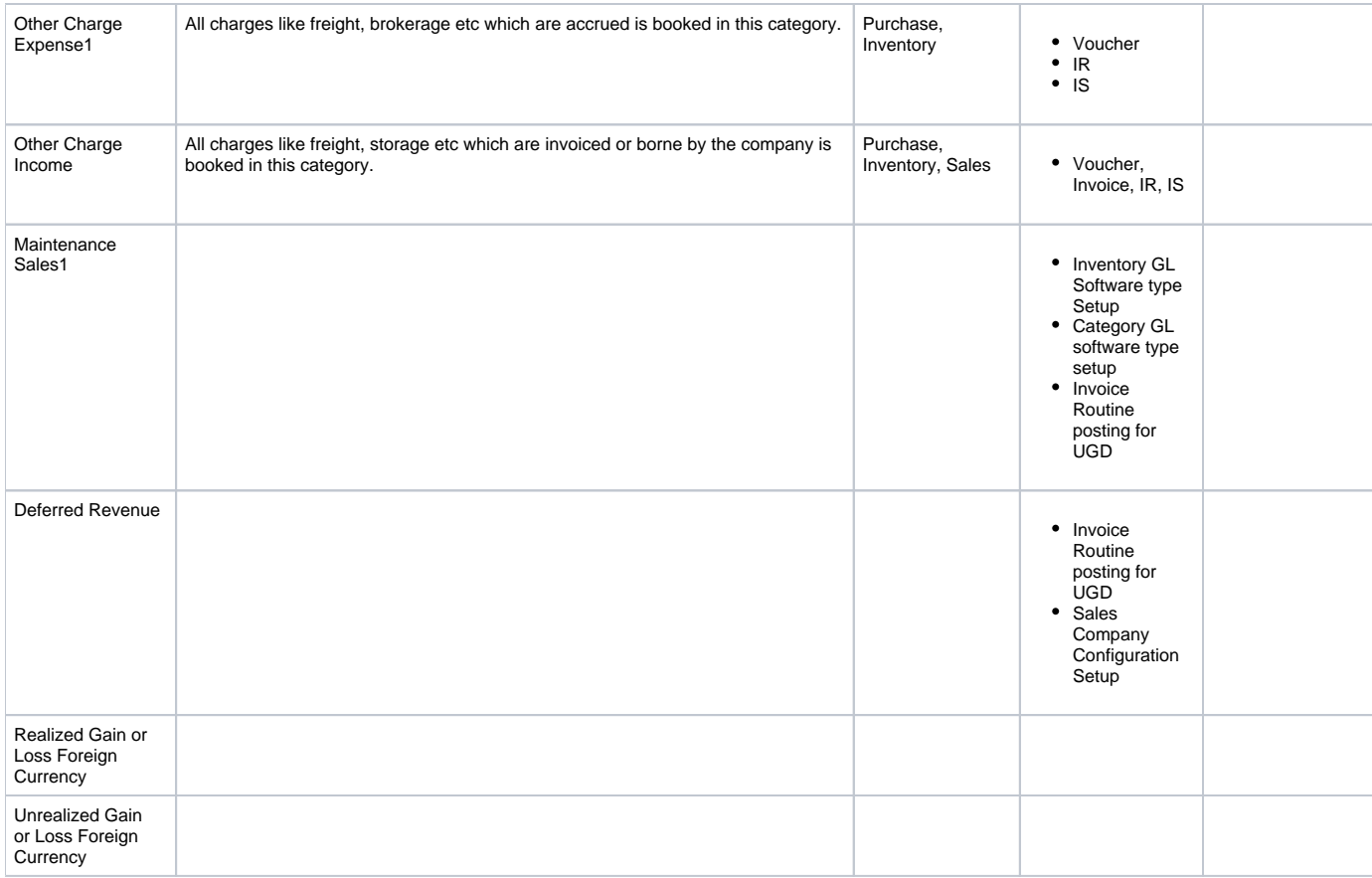